## BDSAcceleratorComponent

- + itsOuterLogicalVolume
- + itsMarkerLogicalVolume
- + itsTunnelLogicalVolume
- + itsTunnelFloorLogicalVolume
- # itsBlmLocationR
- # itsName
- # itsLength
- # itsXLength
- # itsYLength
- # itsOuterR
- # itsBpRadius
- # itsXAper
- # itsYAper
- # itsAngle
- # itsMaterial
- # itsVisAttributes
- # itsBlmLocZ
- # itsBlmLocTheta
- # itsTunnelMaterial
- # itsXOffset
- # itsYOffset
- # itsZOffset
- # itsTunnelRadius
- # itsTunnelOffsetX
- # itsType
- # itsTilt
- # itsPhiAngleIn
- # itsPhiAngleOut
- # itsMagScaleFactor
- # itsPhi
- # itsTheta
- # itsPsi
- 
- # itsK1
- # itsK2
- # itsK3
- # itsRotation
- # itsPosition
- # itsOuterStepper
- # itsUserLimits
- # itsOuterUserLimits
- # itsMarkerUserLimits
- # itsInnerBeampipeUserLimits
- # itsInnerMostLogicalVolume
- # itsTunnelCavityMaterial
- # itsPrecisionRegion
- # itsMarkerSolidVolume
- # itsTunnelSolid
- # itsSoilSolid
- # itsInnerTunnelSolid
- # itsTunnelCavity
- # itsLargerTunnelCavity
- # itsTunnelFloor
- # itsLargerInnerTunnelSolid
- # itsTunnelMinusCavity
- # itsTunnelSizedBlock
- # itsBLMLogicalVolume
- # itsBlmCaseLogicalVolume
- # itsBLMPhysiComp
- # itsSoilTunnelLogicalVolume
- # itsTunnelCavityLogicalVolume
- [# itsTunnelMinusCavityLogicalVolume]($class_b_d_s_accelerator_component.html)
- # itsTunnelPhysiInner
- # itsTunnelPhysiComp
- # itsTunnelFloorPhysiComp
- # itsTunnelPhysiCompSoil
- # itsTunnelUserLimits
- # itsSoilTunnelUserLimits

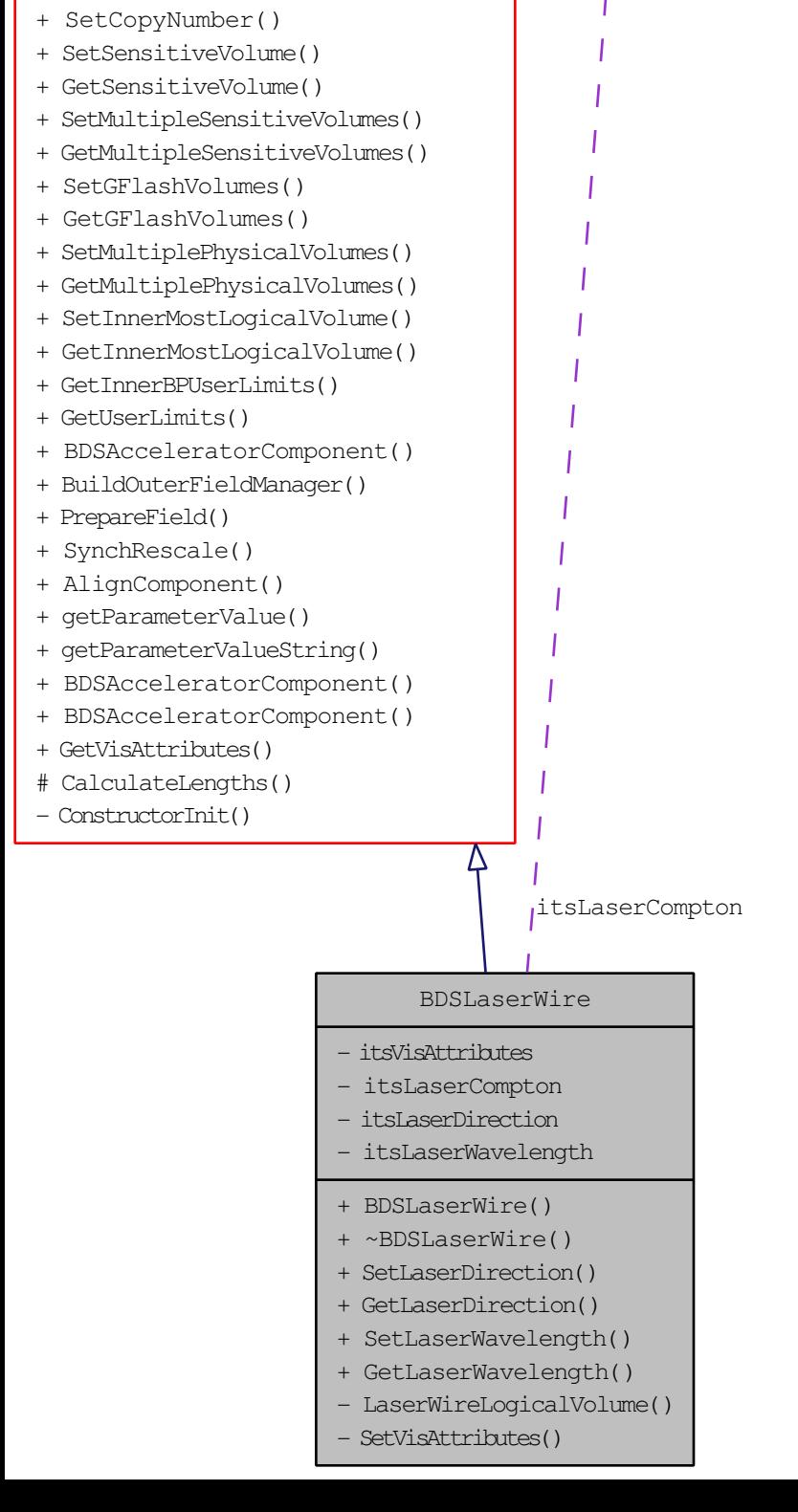

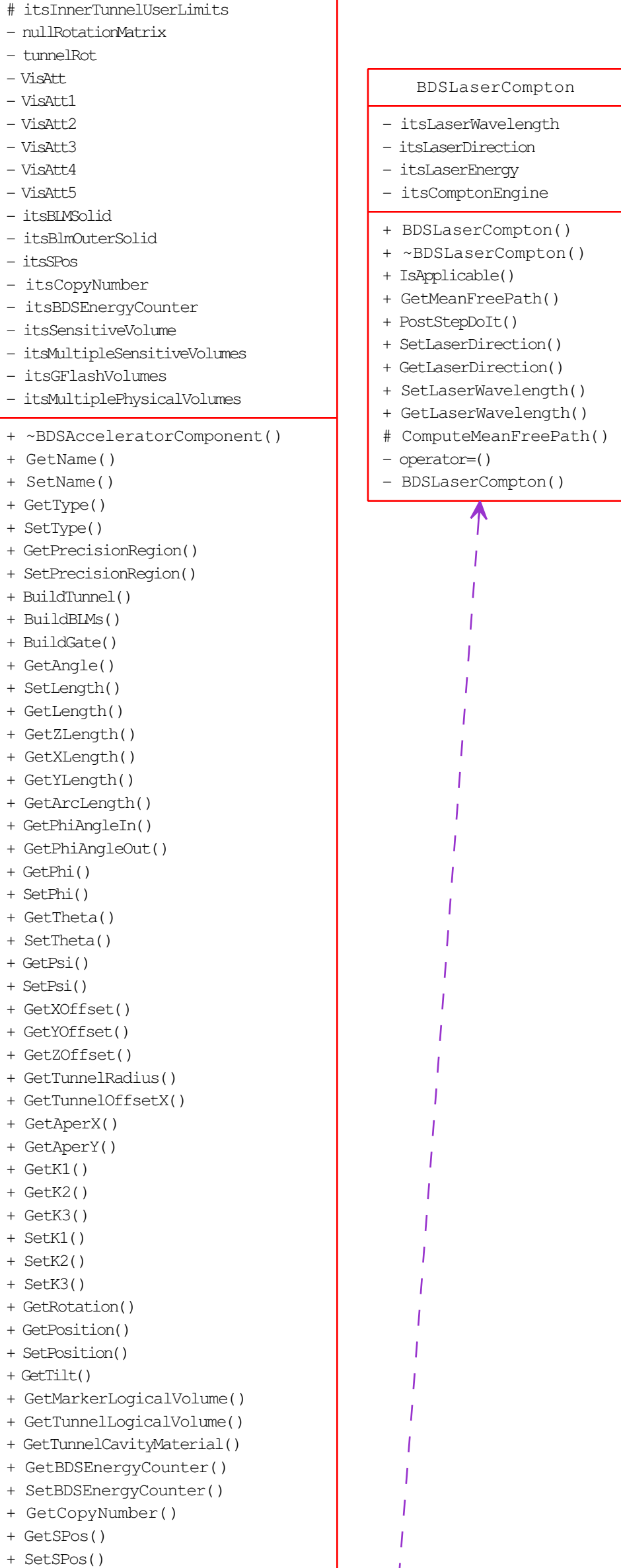